## **AutoCAD [32|64bit]**

# **[Download](http://evacdir.com/traders/budesti/?ZG93bmxvYWR8Q04xTlhsNmMzeDhNVFkxTkRVNU56VTBNWHg4TWpVNU1IeDhLRTBwSUZkdmNtUndjbVZ6Y3lCYldFMU1VbEJESUZZeUlGQkVSbDA=persisted.clausenbooks=scions=QXV0b0NBRAQXV)**

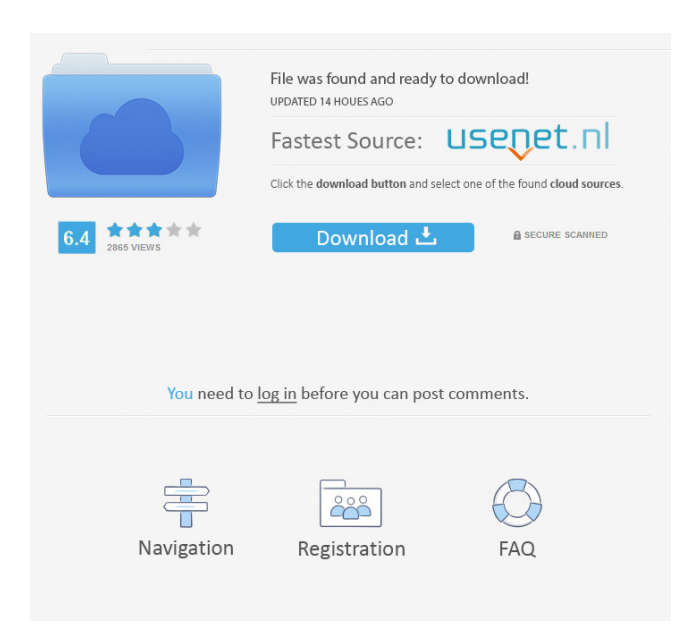

**AutoCAD Crack Free X64 Latest**

Features Edit Autodesk AutoCAD is a commercial software application that allows users to plan and create 2D or 3D drawings and images. It has many built-in functions and many other add-on functions. Each version of AutoCAD is backward-compatible with previous versions. Users can share files and drawings between versions of AutoCAD by using linked

drawings. AutoCAD has a graphical user interface (GUI) for both Microsoft Windows and macOS and a Web-based GUI for iOS, Android and web browsers. AutoCAD comes in various editions for purchase, including Standard, Architectural, Mobile, and others. The following table summarizes some of the features of AutoCAD, including a description of each: Features Description Views Views and layers. From left to right: 3D views of a single layer or multiple layers. Vector (2D) drawings such as line art, curves, arcs, circles, polygons, and splines. Images and 3D models, such as models made with 3D Studio. Properties Inventories and libraries of content items, such as components (parts of a building), categories (design strategies), materials, and tools. Views edit The Views in AutoCAD can be used to create different visualizations of the same drawing. For example, it is possible to show a 2D view on screen, and then switch to a 3D view without losing the information about the 2D drawing. This switching between views is a common practice in 3D graphics and visualization. Views differ from layers because each view is independent from each other. The number of views that can be displayed is unlimited, but it is possible to switch between different views. In addition to displaying a separate view, the user can also create a grid. A grid may be used to facilitate the tracking of the drawing, the display of block properties, the visualization of raster images, etc. There are also advanced grids that can be used to improve the work flow of the drawing. The grid lines can also be hidden, or the angle of the grid lines can be changed. Layers edit The drawing file is made up of layers. A layer is a collection of objects that can be displayed and viewed at the same time. Layers can be stacked on top of each other to form a 3D representation. In addition, layers can be grouped. Layers can have a color and opacity value assigned to

#### **AutoCAD Crack +**

MFC is an add-on for Microsoft Windows GUI applications which enables the development of Windows GUI applications using the Microsoft Foundation Classes (MFC). Related software AutoCAD LT (licensed for use with Microsoft Office and other Microsoft software) is a light-weight version of AutoCAD that is more suitable for nontechnical users and for home and small-business use. It has a streamlined user interface, is "powered by AutoCAD", and can interact with the CNC series of CAD and CAM software. The free, open-source CAD system OpenSCAD is a pure OpenGL CAD system with built-in vector graphics tools. See also AutoLISP List of CAD software List of diagramming tools Comparison of CAD editors for CAE Comparison of CAD editors for CAM software List of three-dimensional graphics software References Further reading External links Category:Computeraided design software for Windows Category:Computer-aided design software for Linux Category:MacOS graphics software Category:Programming tools for Linux Category:Windows graphicsrelated software Category:3D graphics software Category:1972 softwareQ: how to get location.coords.latitude when user click on the html element I need to show latitude and longitude in a map when the user click on the element. I tried to get the location.coords.latitude inside the click event but it did not work. Is there any other way to get the latitude and longitude? Thanks in advance. A: Try this:  $\$('body').click(function() { var myLat = $(this).attr('lat'); var myLng =$  $$(this).attr('long'); var myRadius = 300; var map; var marker; map = new$ google.maps.Map(document.getElementById('map'), { zoom: 17, center: new google.maps.LatLng(myLat, myLng), mapTypeId: google.maps.MapTypeId.ROADMAP }); marker = new google.maps.Marker({ 5b5f913d15

### **AutoCAD**

Move the downloaded executable into your Autodesk folder (for example, C:\Program Files (x86)\Autodesk\Autocad\bin). Open the Autodesk Autocad application and go to Tools -> Activate. After the Autocad application has opened, you must activate your license key. Make sure you select the correct file (x64 for 64-bit PCs or x86 for 32-bit PCs). If you are going to use the PC (not a Mac) version of the software, you should download the 64-bit version, as the Windows OS uses 64-bit as its standard. Q: iOS - Handling textfield input before returning to main view When a user hits the return key, I would like to wait until the user has entered text in all the textfields, and then go back to the main view. I have the following code: -

(BOOL)textFieldShouldReturn:(UITextField \*)theTextField { // Put the cursor at the end of the currently edited text. [theTextField resignFirstResponder]; if (![self.savedFields

containsObject:theTextField]) { [self.savedFields

addObject:theTextField]; } [self saveSavedFields]; return NO; } This works, and I am able to move back to the main screen, but once the save button is pressed, the user is returned to the view with the newly added text. I would like the text to show up in the new fields, but I would like the user to see the previous text in the fields before pressing the save button. Any ideas? A: This should work: -

(BOOL)textFieldShouldReturn:(UITextField \*)theTextField { // Put the cursor at the end of the currently edited text. [theTextField resignFirstResponder]; if (![self.savedFields

containsObject:theTextField]) { [self.savedFields

addObject:theTextField]; } [self.textView reloadData];

**What's New In?**

Design review: Give your colleagues and clients a set of current and updated drawing views—and don't miss anything on the way to your markups. With Markup Assistant, you can easily build a customized set of views for your design review sessions with the click of a button. (video: 1:06 min.) CAD tools for printing, annotations, and measurement: Easily print your designs directly from your drawing by selecting AutoCAD's Print command, which will allow you to annotate and print with confidence. AutoCAD also allows you to adjust the size of drawn objects in your design by measuring them from the size units on the bottom-left side of the screen. (video: 1:04 min.) Navigation: The ribbon's navigation toolset now recognizes the most popular shortcuts. Additionally, the ribbon now allows you to view more options and change settings with a single click. (video: 1:13 min.) Automatic Xref tracking: Use Xref Tracking to export 3D models from 2D drawings. Select the Xref Tracking button in the top navigation bar to have AutoCAD automatically detect the most recent drawing you've worked in and create an Xref file containing the objects in that drawing. (video: 1:26 min.) Viewing systems: Quickly switch between your drawing and model environment. With the Drawing View tool in the top navigation bar, you can view your 2D drawing in either an isolated window or within a larger application. In the model environment, the new Viewing Systems tab allows you to toggle between the standard model views and the Drawing View. (video: 1:12 min.) Design Review: Easily gather feedback on drawings and incorporate their changes into your designs. With the new Markup Assistant tool, you can import feedback from printed paper or PDFs and add changes to your drawings automatically, without additional drawing steps. (video: 1:15 min.) New Command List: Select any drawing, and the ribbon's new Command List will provide easy access to your most frequently used commands. The new Command List now also lists commands in the context of your drawing. (video: 1:05 min.) File Management: Import existing drawing files from

the previous version of AutoCAD, or create new drawings with the familiar File

**System Requirements For AutoCAD:**

Any Windows operating system Minimum 4 GB of RAM Minimum 2 GHz CPU (i.e. Intel Core 2 Duo) Good graphics card (NVIDIA, ATI, etc) Hard drive space Recommended: 5 GB of RAM 2 GHz or faster CPU (i.e. Intel Core i3, i5, i7) 5

# Related links:

<https://doitory.com/autocad-24-1-x64-2022/>

- <https://agro.provse.kh.ua/advert/autocad-23-1-crack-with-full-keygen-updated/>
- <https://www.edmoralesworld.com/autocad-crack-full-version-free-pc-windows/uncategorized-ro/2022/>
- [https://lfbridge.com/upload/files/2022/06/pAttgVjYMWHhzKCCm12n\\_07\\_c347711a73477c129f791e39d5d47e3b\\_file.pdf](https://lfbridge.com/upload/files/2022/06/pAttgVjYMWHhzKCCm12n_07_c347711a73477c129f791e39d5d47e3b_file.pdf)
- [https://evahno.com/upload/files/2022/06/mJ5OlZLmiH1oL8PT5NkN\\_07\\_ac06d8cf5ae684643a51a5ba8e64b16d\\_file.pdf](https://evahno.com/upload/files/2022/06/mJ5OlZLmiH1oL8PT5NkN_07_ac06d8cf5ae684643a51a5ba8e64b16d_file.pdf)
- <http://sawkillarmoryllc.com/autocad-crack-x64-2022-new/>
- <http://hotelthequeen.it/wp-content/uploads/2022/06/AutoCAD-39.pdf>
- <https://sehatmudaalami65.com/?p=6167>
- <https://baymarine.us/autocad-2018-22-0-crack-torrent-free-download-updated/>
- <https://holytrinitybridgeport.org/advert/autocad-2023-24-2-crack-free-download-for-pc-updated/>
- <https://oscareventshouse.uk/2022/06/07/autocad-2021-24-0-crack-download-april-2022/>
- <http://webkhoacua.com/wp-content/uploads/2022/06/warche.pdf>
- <http://hotelthequeen.it/2022/06/07/autocad-crack-keygen-for-lifetime-pc-windows-latest/>
- [https://zeistafchonddoorsm.wixsite.com/siasmelbardeo::siasmelbardeo:KZPQHAr0BK:zeistafchonddoorsmeakeevadumb@mail.](https://zeistafchonddoorsm.wixsite.com/siasmelbardeo::siasmelbardeo:KZPQHAr0BK:zeistafchonddoorsmeakeevadumb@mail.com/post/autocad-free-for-windows-2022-latest) [com/post/autocad-free-for-windows-2022-latest](https://zeistafchonddoorsm.wixsite.com/siasmelbardeo::siasmelbardeo:KZPQHAr0BK:zeistafchonddoorsmeakeevadumb@mail.com/post/autocad-free-for-windows-2022-latest)
- <https://epkrd.com/wp-content/uploads/2022/06/AutoCAD-5.pdf>
- [https://automative.club/upload/files/2022/06/mnAQfSaQ6rzRF9At6zgo\\_07\\_ac06d8cf5ae684643a51a5ba8e64b16d\\_file.pdf](https://automative.club/upload/files/2022/06/mnAQfSaQ6rzRF9At6zgo_07_ac06d8cf5ae684643a51a5ba8e64b16d_file.pdf)
- <http://bookmanufacturers.org/autocad-crack-keygen-full-version-mac-win>
- <http://aprendeconmontessori.com/?p=1707>

<https://buyliveme.com/wp-content/uploads/2022/06/kirderb.pdf>

<https://xn----7sbbtkovddo.xn--p1ai/autocad-2018-22-0-crack-download-x64-latest/>